# Semplificazioni algebriche, tabelle della verità, cammino critico, SOP, cammino critico, ottimizzazione, POS.

- · Si consideri la porta XNOR.
- · Si ricavi la SOP per la XNOR e si simuli in gatesim il circuito equivalente.
- · Si dica se la forma circuitale derivata è "ottima" e si spieghi in che senso.

### Es. 1 (Soluzione)

- X Y X XNOR Y
- $0<sub>0</sub>$  $\mathbf 1$
- $0<sub>1</sub>$  $\Omega$
- 10  $\overline{0}$
- 1  $1\,1$

Mintermini:  $[not(X)$  and  $not(Y)]$ ,  $[X$  and Y] SOP:  $[not(X)$  and  $not(Y)]$  or  $[X$  and  $Y]$ X'Y' or XY

#### Es. 1 (Soluzione)

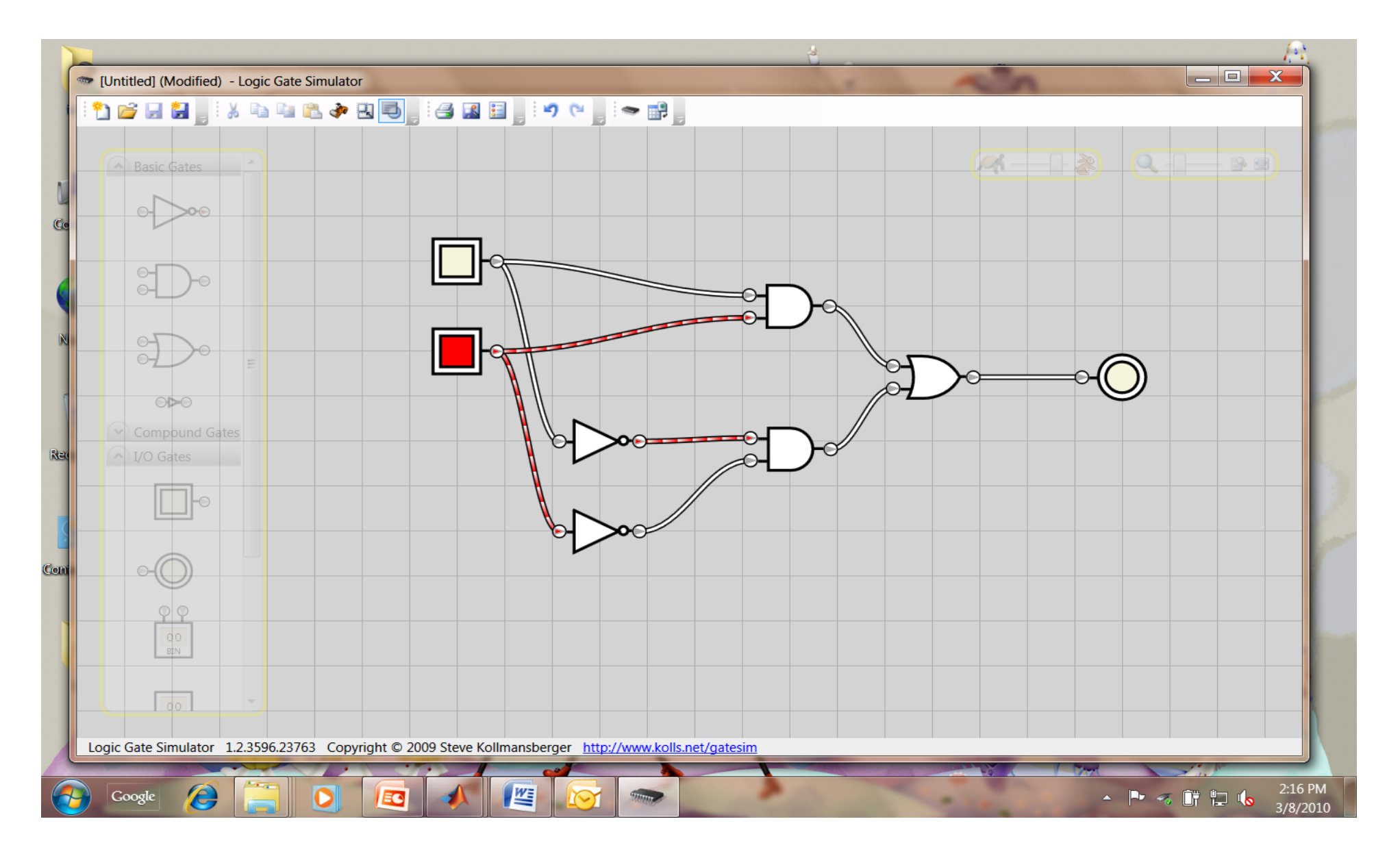

# Es. 1 (Soluzione)

- X Y X XNOR Y
- $0<sub>0</sub>$  $\mathbf 1$  $0<sub>1</sub>$  $\Omega$  $1<sub>0</sub>$  $\Omega$  $1\quad1$ 1

Se avessimo implementato la POS:  $(X+Y')(X'+Y)$ 

In tutti e due i casi il cammino critico è pari a 2, il numero di porte è pari a 3. Non si ottiene una soluzione migliore (non è possibile semplificare).

# $Fs.2$

• Sia Y=A(A +  $\sim$ B)(B + C)+  $\sim$ BD una funzione logica. Si ricavi la tabella di verità e la SOP. Si implementino in Gatesim il circuito associato alla formula originale ed il circuito associato alla SOP e li si confrontino. Si proceda poi alla semplificazione algebrica della SOP, si implementi il circuito corrispondente e lo si confronti con gli altri due circuiti implementati.

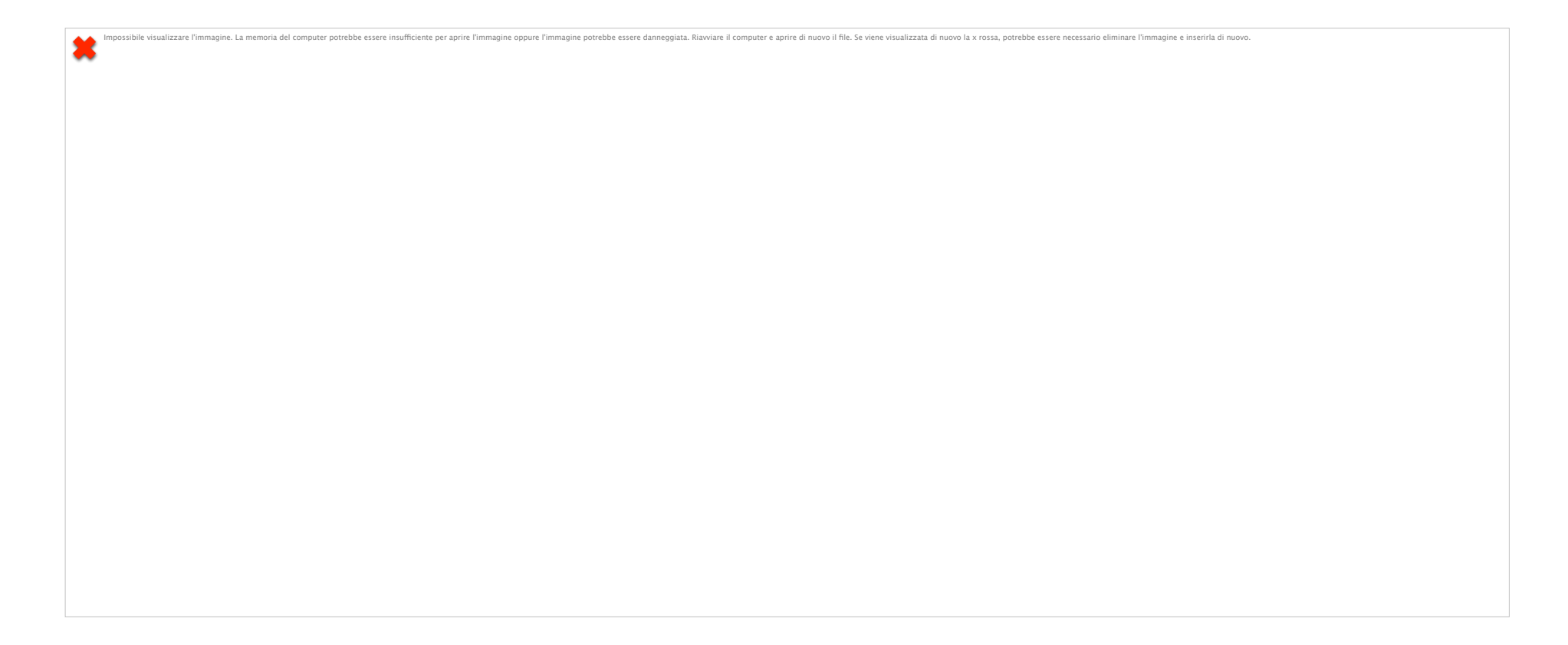

Circuito originale

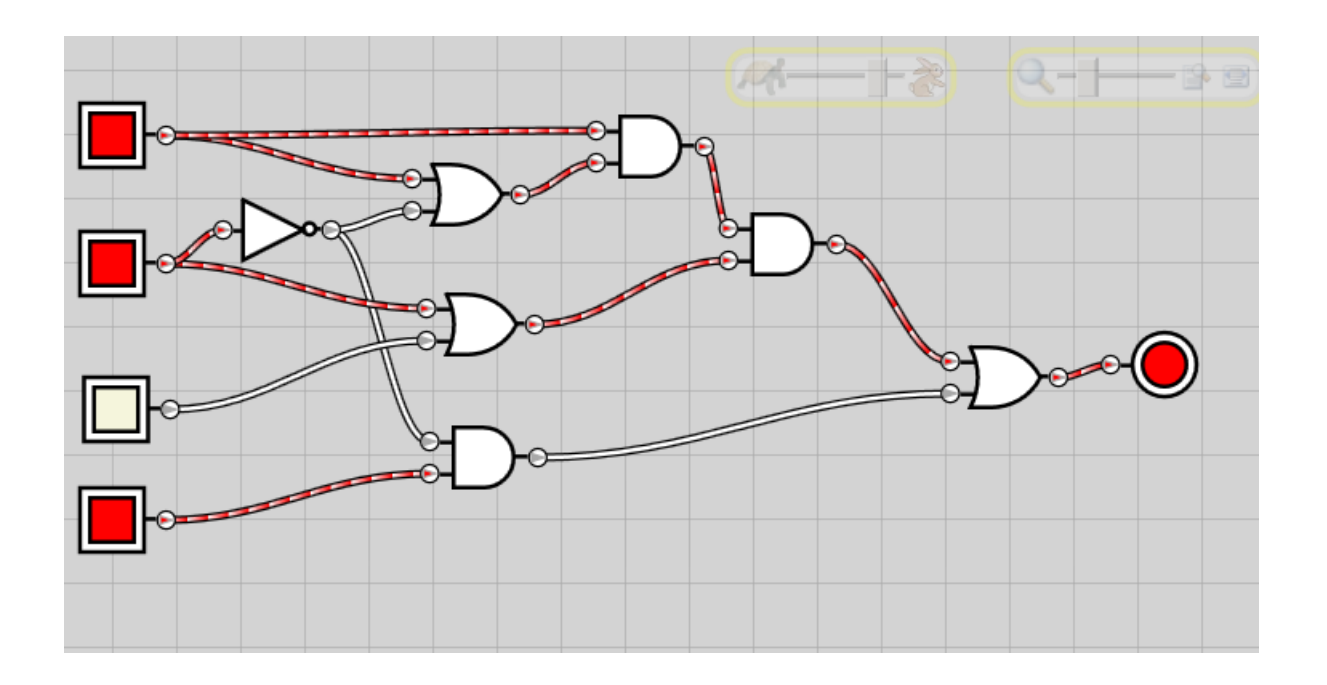

•  $Y=(\alpha A \alpha B \alpha CD)+( \alpha A \alpha B CD)+(A \alpha B \alpha CD)+(A \alpha B \alpha CD)$  $+(A^{\sim}BCD)+(AB^{\sim}C^{\sim}D)+(AB^{\sim}CD)+(ABC^{\sim}D)+$ (ABCD)

· SOP

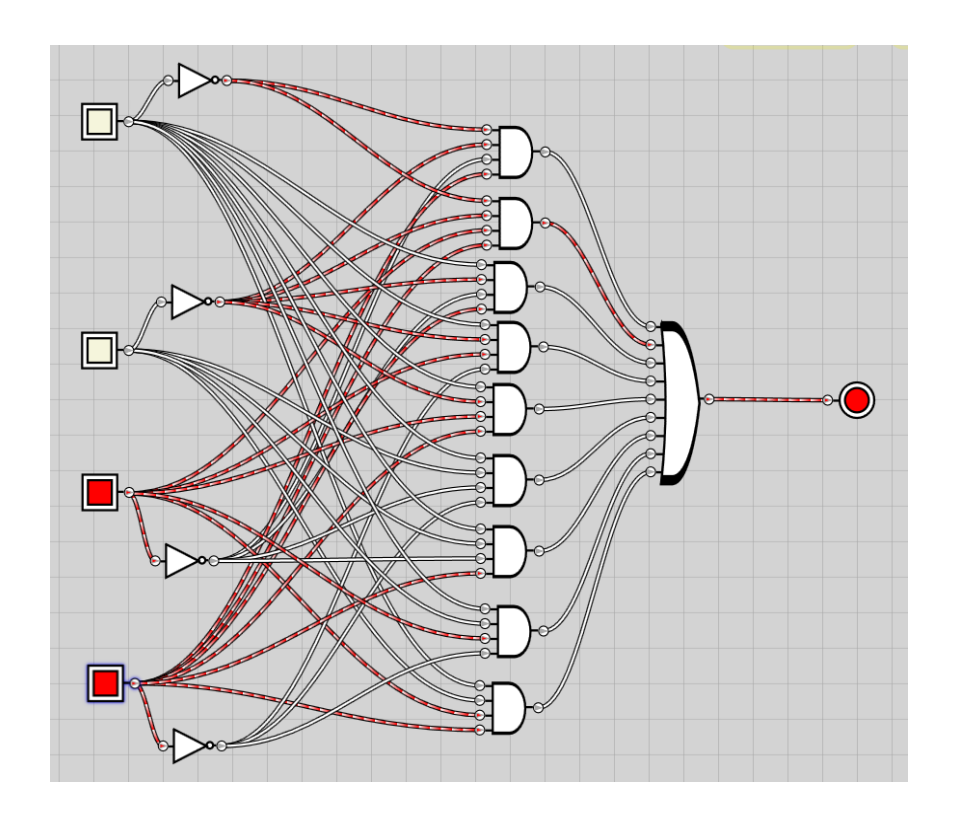

Dopo la semplificazione

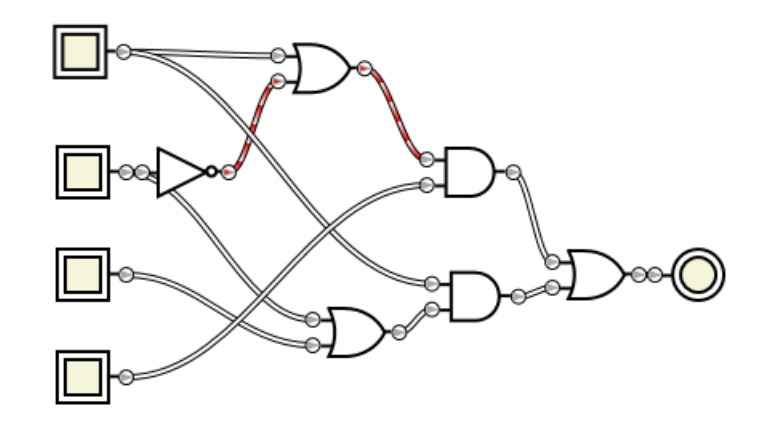

· Si determinino la funzione logica del circuito e il cammino critico del circuito. Si ricavino la forma tabellare, la prima forma canonica e la forma algebrica del circuito semplificando dove possibile, al fine di minimizzare il cammino critico. Si verifichi la correttezza del risultato utilizzando Gatesim.

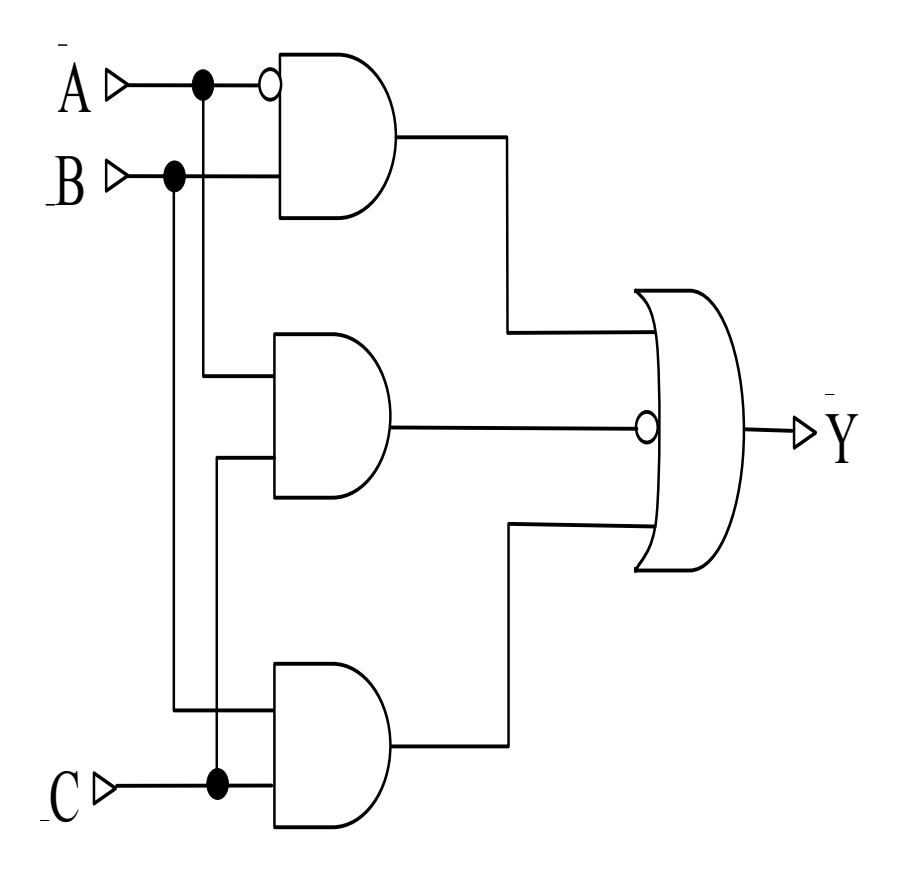

- · Si determini il cammino critico del circuito.
- · Si ricavino la forma tabellare, la prima e la seconda forma canonica e la forma algebrica del seguente circuito semplificando dove possibile (a partire dalla SOP).
- · Si determini il cammino critico dei circuiti della SOP e della POS.
- · Si implementi in Gatesim il circuito con minor numero di porte tra quelli possibili.

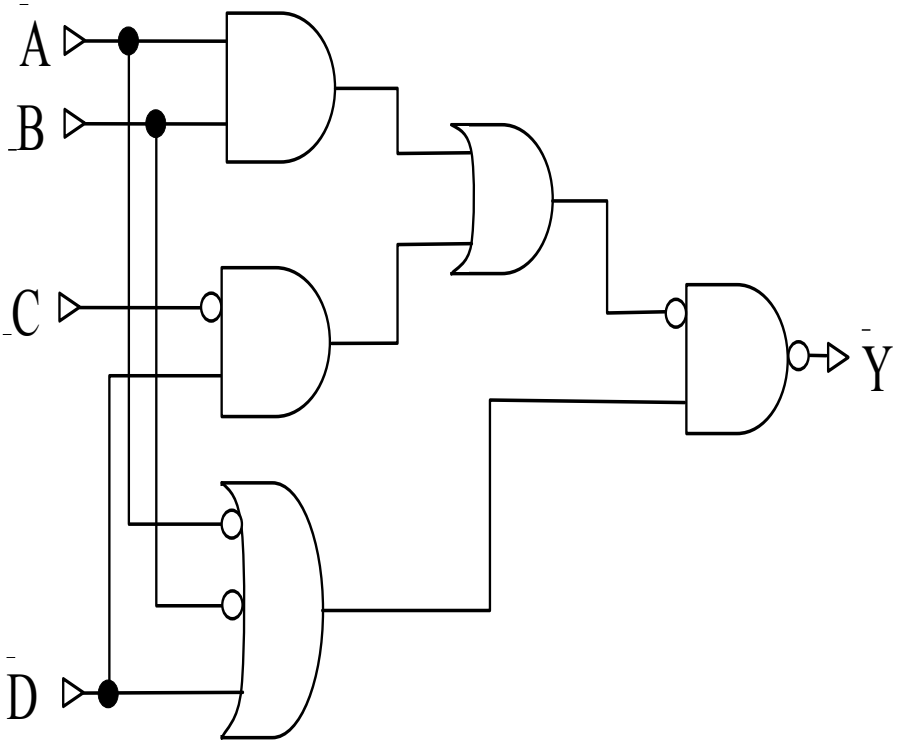

- Si determini il cammino critico del circuito.
- Si ricavino la forma tabellare, **la prima e la seconda forma** canonica e la forma algebrica del seguente circuito semplificando dove possibile (a partire dalla SOP).
- Si determini il cammino critico dei circuiti della SOP e della **POS.**
- Si implementi in Gatesim il **circuito con cammino critico** minore.

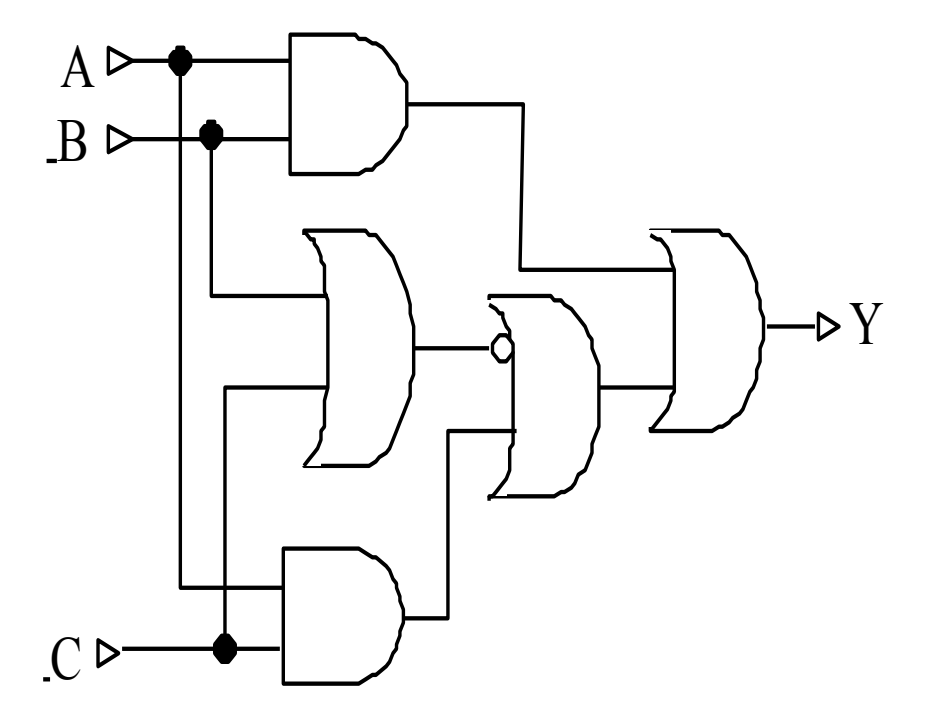

**Calcolare una forma algebrica semplificata della seguente tabella. Si ricavi la SOP. Si determinino il cammino critico del circuito corrsipondente alla SOP e quello del circuito semplificato. Avrebbe senso in questo caso utilizzare la POS invece della SOP? Perchè? Come sarebbe possibile utilizzare la porta XNOR per semplificare il circuito derivato dalla POS?** 

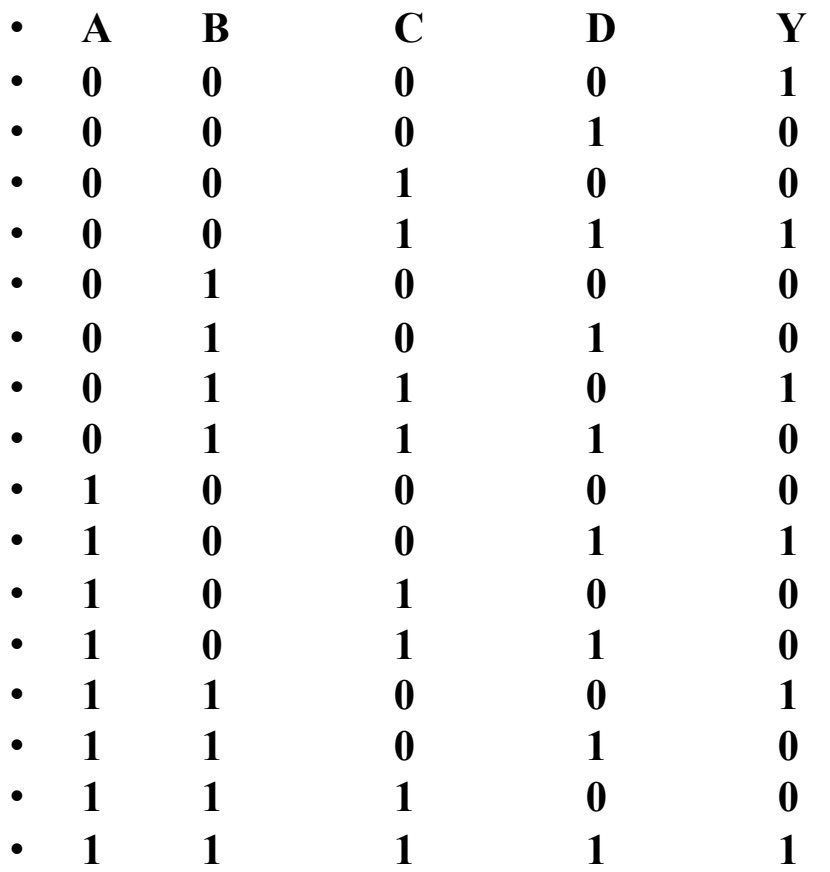

# $Fs.7$

• Sia Y=A(A +  $\sim$ B)(B + C)+  $\sim$ BD una funzione logica. Si ricavi la tabella di verità e la SOP. Si implementino in Gatesim il circuito associato alla formula originale [non si implementi il circuito associato alla SOP, rischio di crash!]. Si proceda poi alla semplificazione algebrica della Y, a partira dalla SOP. Si implementi il circuito corrispondente e lo si confronti con quello originale.

Si determini la forma algebrica più semplice per la rappresentazione circuitale della seguente tabella della verità,<br>avendo cura di scegliere il valore delle X in modo ottimale.

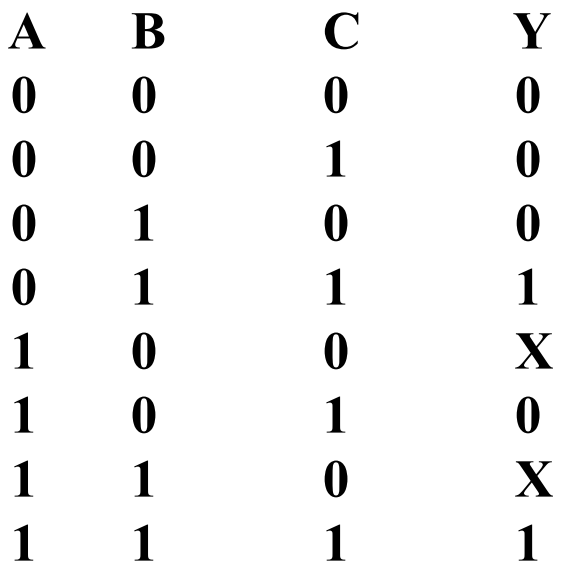

Si determini la forma algebrica più semplice per la<br>rappresentazione circuitale della seguente tabella della verità,<br>avendo cura di scegliere il valore delle X in modo ottimale.

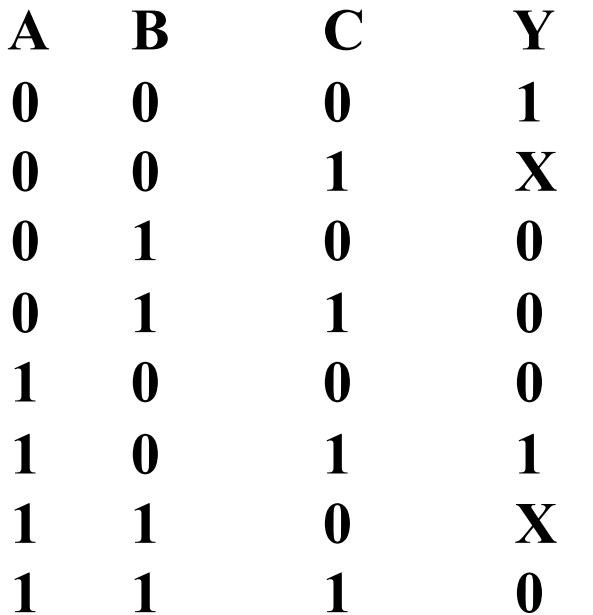

- Si progetti e si implementi in Gatesim il circuito di un decodificatore a 2 bit.
- (Hint -> il decodificatore riceve in ingresso una sequenza di 2 bit e attiva in uscita una delle 4 linee, in particolare quella identificata dalla sequenza di bit in ingresso).
- Si utilizzi il decodificatore così creato per creare un multiplexer a 4 vie. => implementare in Gatesim.
- (Hint -> il multiplexer seleziona una delle quattro linee in ingresso e la lascia passare in uscita).
- Si utilizzi il decodificatore così creato per implementare una **ROM ???**

· Si definisca lo schema di una PLA (in Gatesim) per l'implementazione delle funzioni:

 $X = [(not A) or B]$  and  ${A or [B and not(C)]}$  $Y = [A \text{ and } B \text{ or } C]$  and  $[\text{not}(B)]$